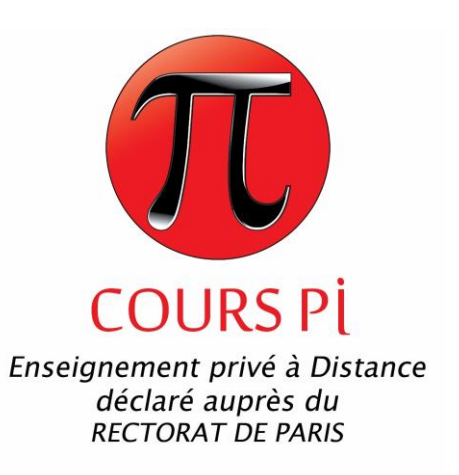

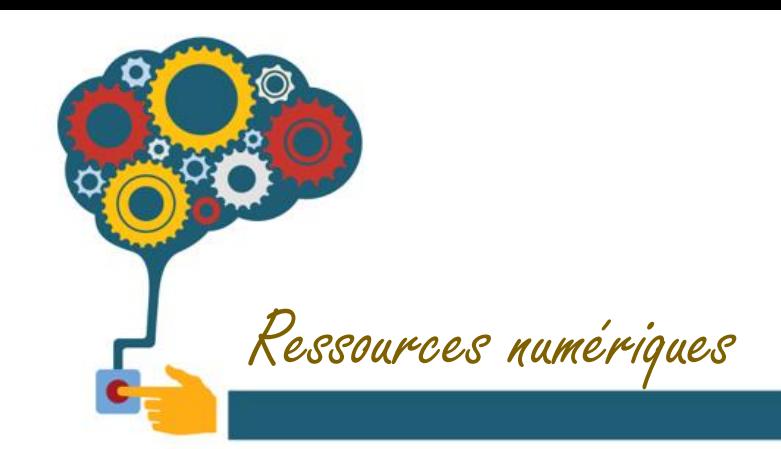

# Coloriage magique : les additions

Cours Pi *Paris - Montpellier*

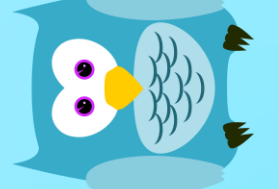

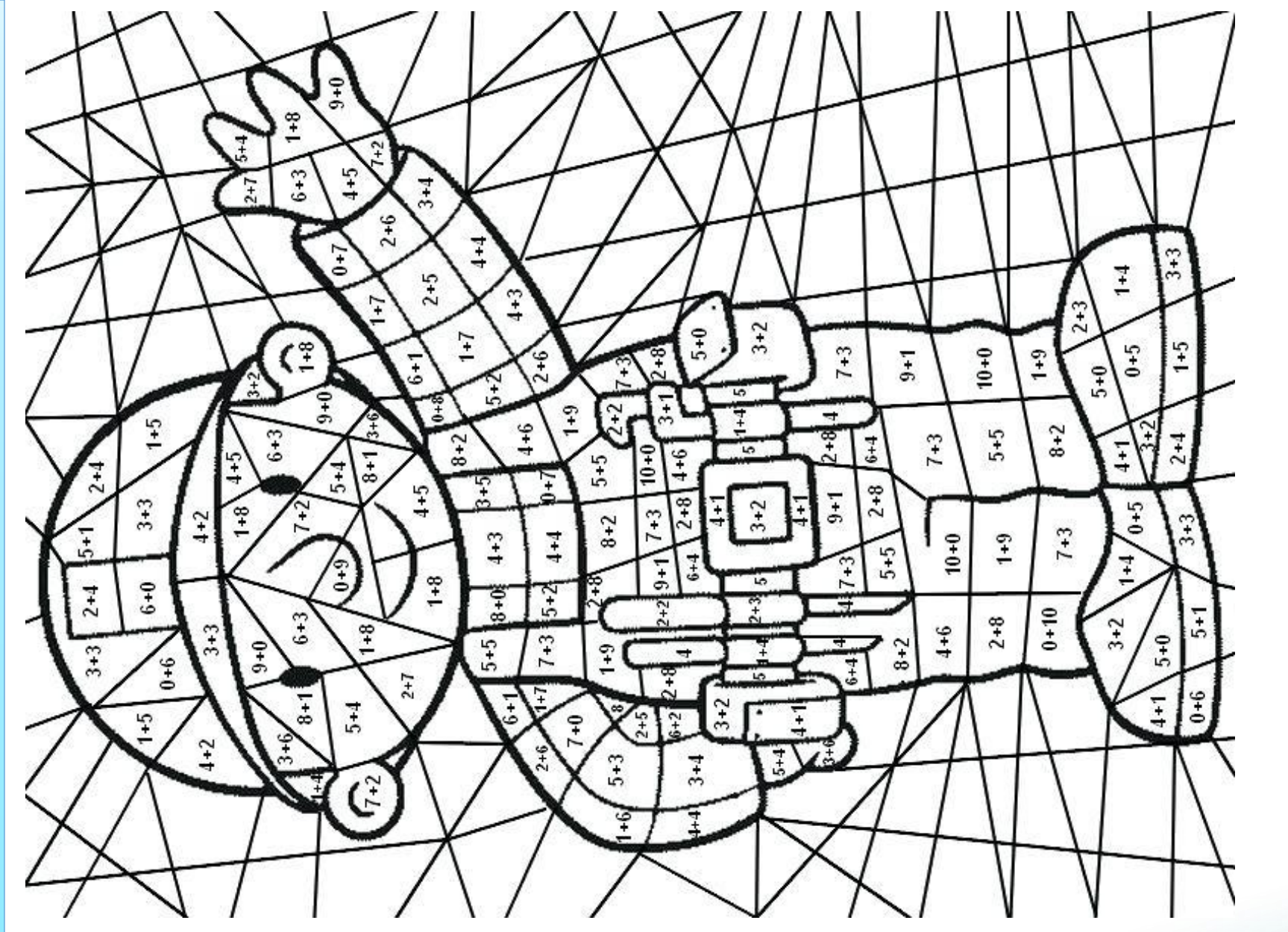

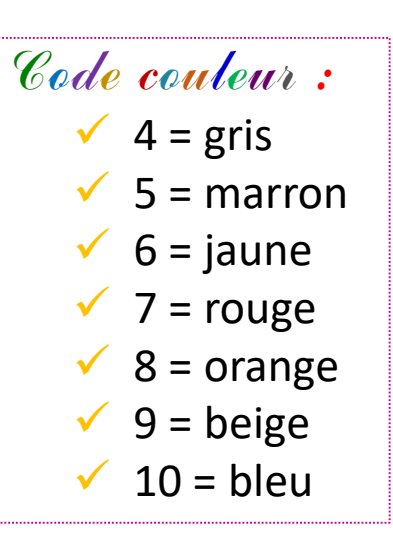

Cours Pi *Paris - Montpellier*

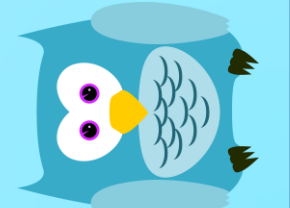

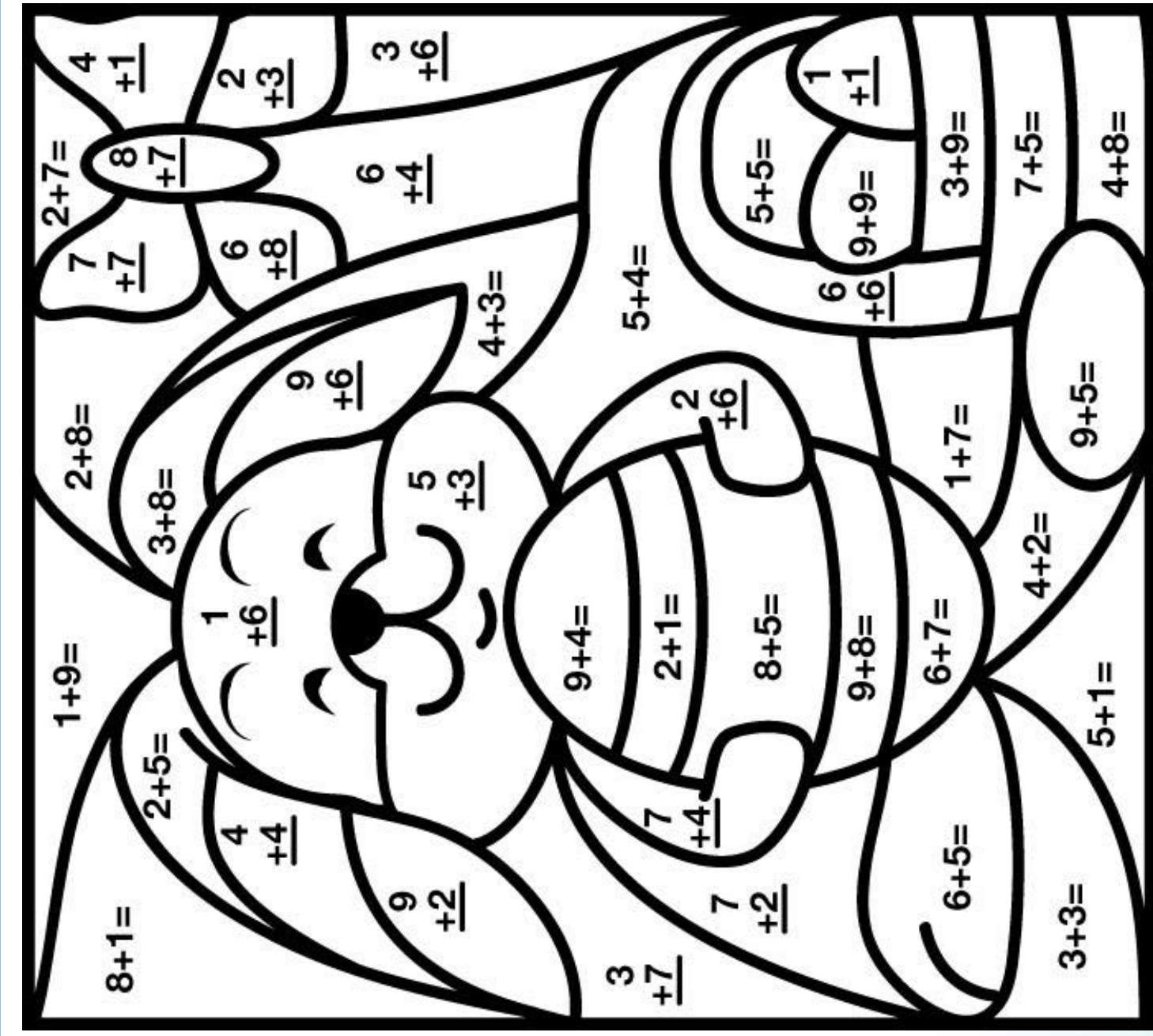

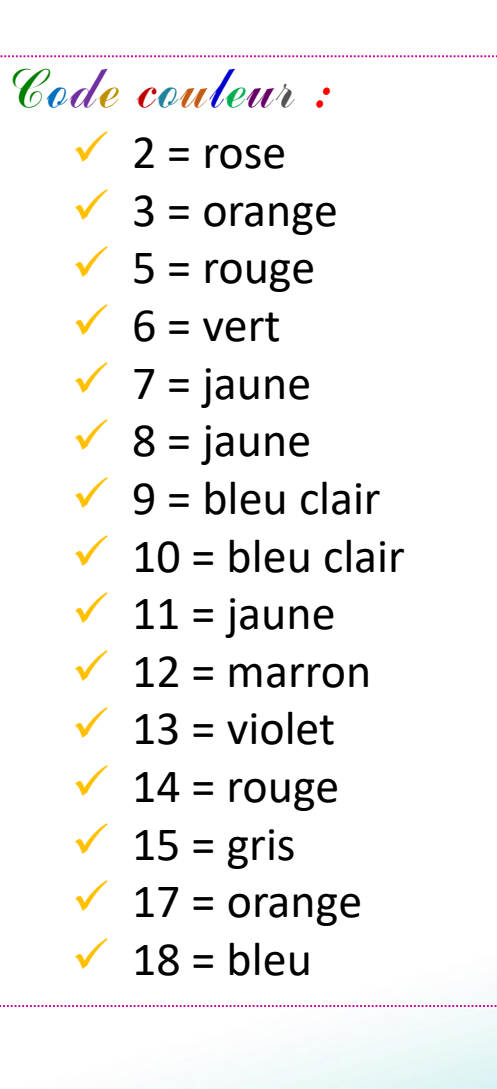

Cours Pi *Paris - Montpellier*

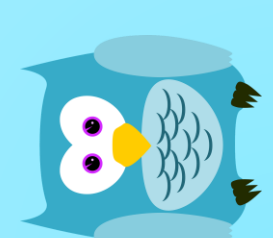

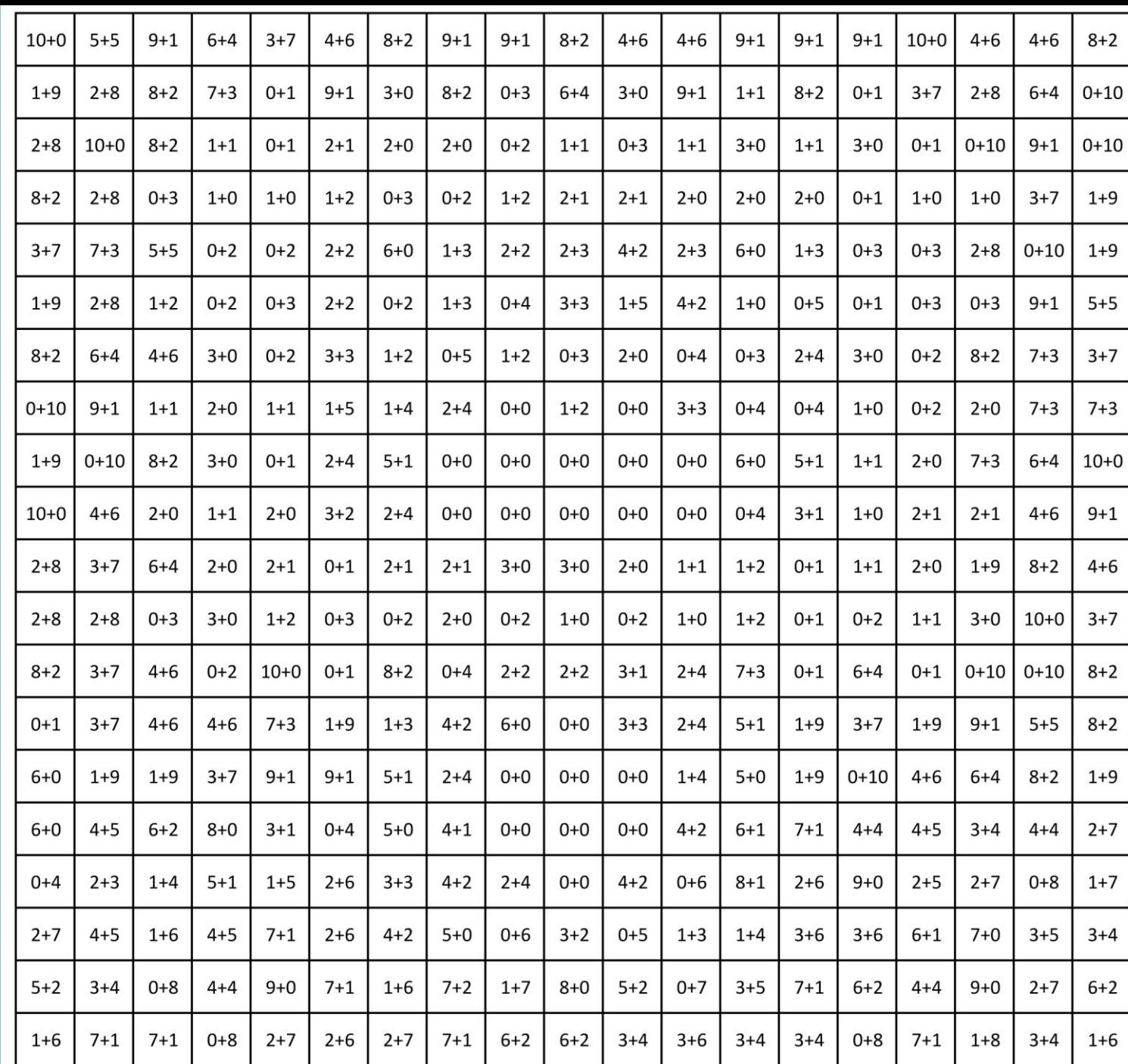

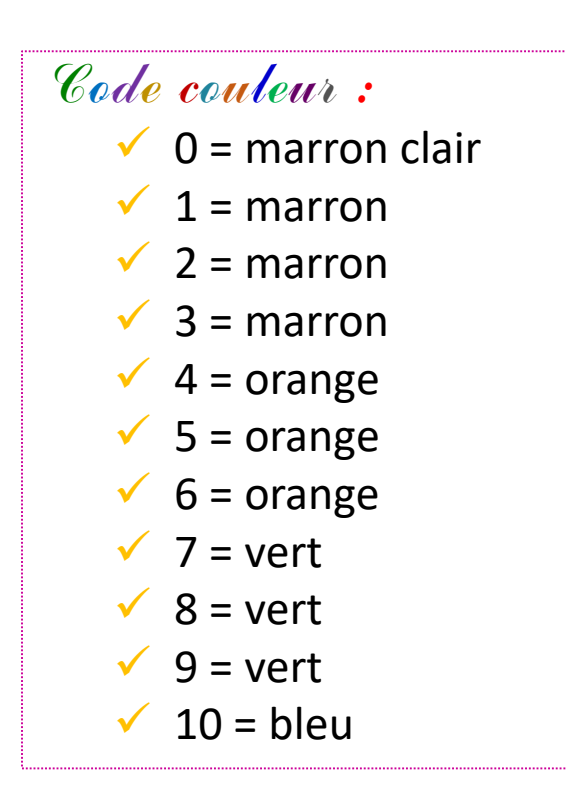

Cours Pi *Paris - Montpellier*

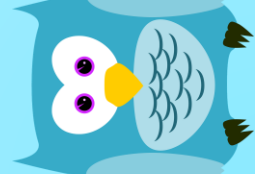

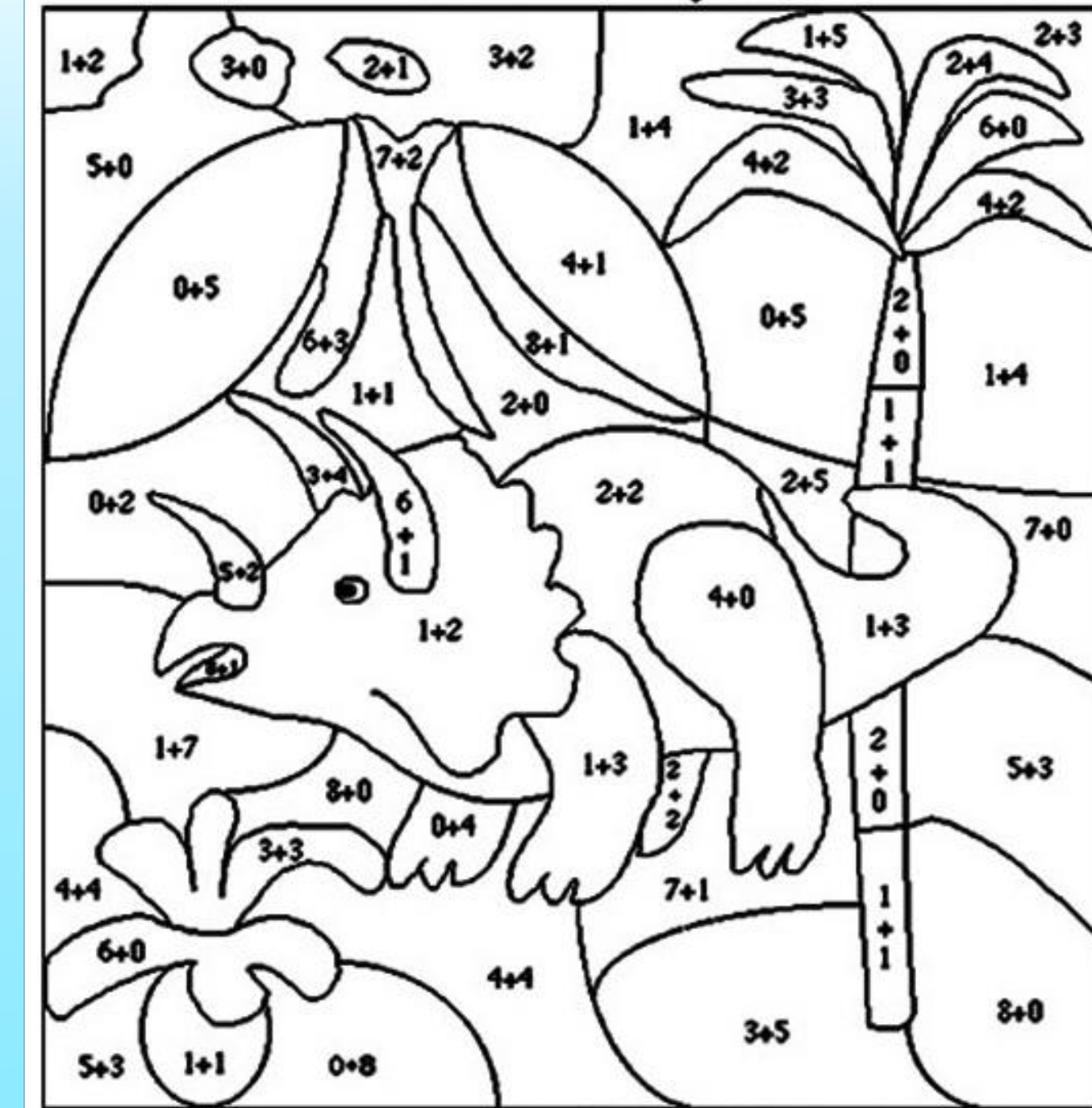

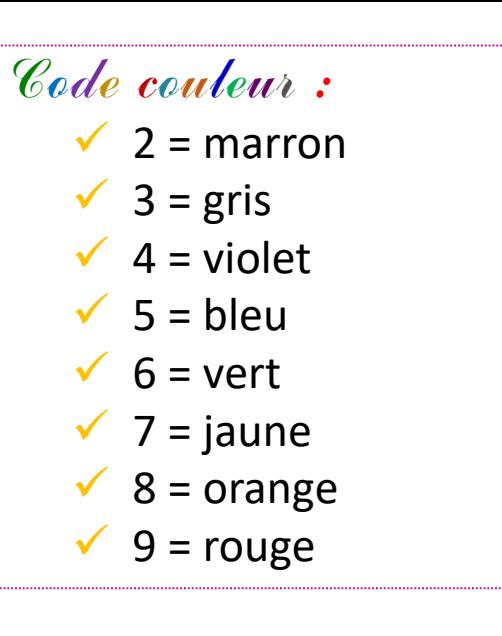

Vous l'avez reconnu ? Comment s'appelle-t-il déjà ? Cliquez sur l'icône pour en savoir plus :

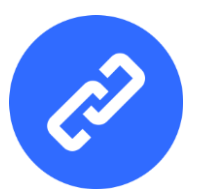

Cours Pi *Paris - Montpellier*